## S1C17 Manual errata

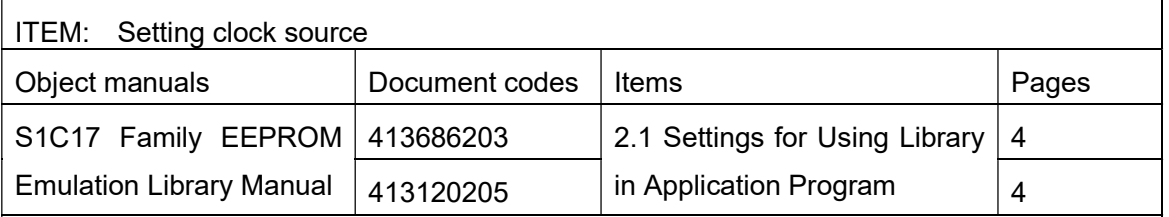

(Error)

The EEPROM write function in this library changes the CPU clock and T16 Ch.0 configurations so as to optimize the flash memory programming timing. These configurations can be changed by rewriting the "OscClockSourceInitialize()" and "OscClockSourceFinalize()" functions defined in "OscControl.c."

The "OscClockSourceInitialize()" function configures the CPU clock and the T16 Ch.0 for writing data to the EEPROM. When rewriting this function, be sure to note the following points.

- ・ By default, the EEPROM write function uses a 4 MHz clock that is optimum for EEPROM operations.
- When changing the clock configuration, the clock division ratio should be set so that the clock frequency does not exceed 4 MHz.
- ・ Use the same clock source for both the CPU and T16 Ch.0.

## (Correct)

Set the system clock and T16 ch.0 with the "OscClockSourceInitialize ()" and "OscClockSourceFinalize ()" functions of "OscControl.c". The contents of each function are as follows.

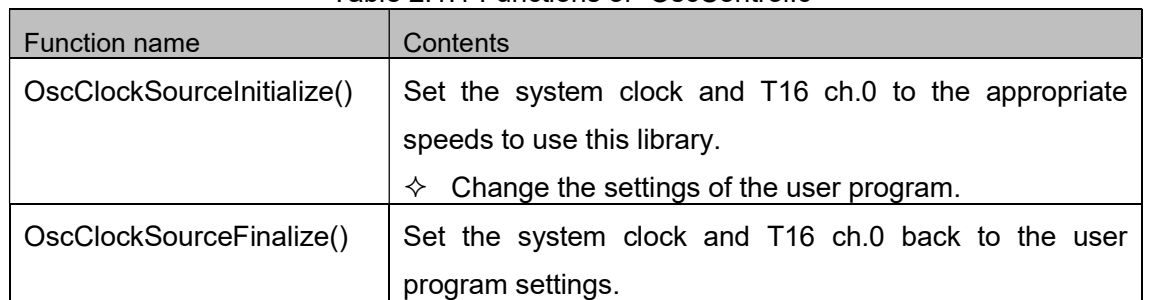

Table 2.1.1 Functions of "OscControl.c"

NOTE: This function is used in this library. Therefore, the user must check the source code of this function and modify it if necessary.

To use this library, use the above function and set the following appropriate operating

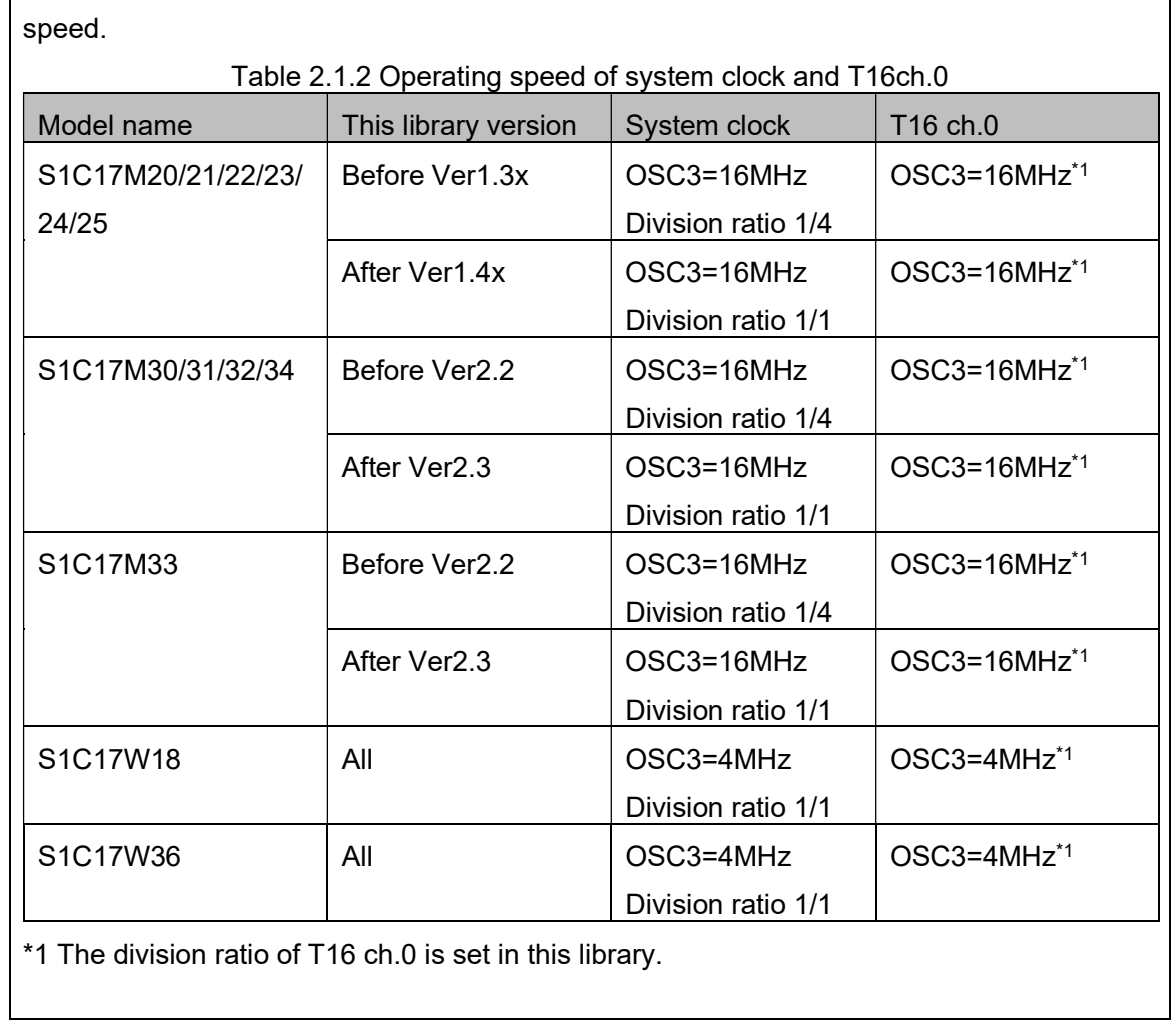